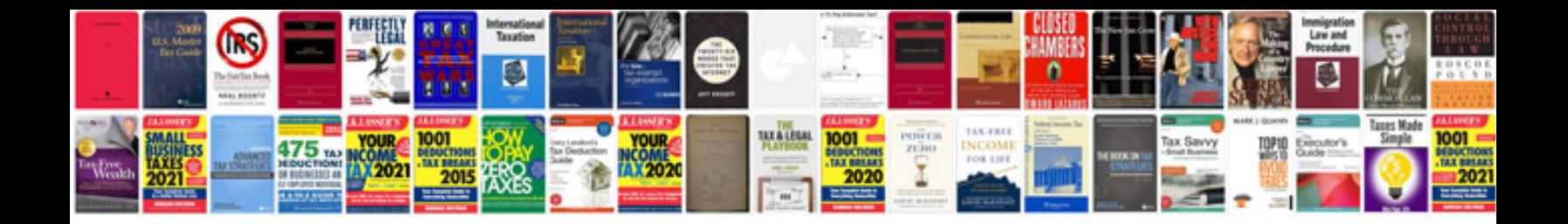

**Vq35de engine specs**

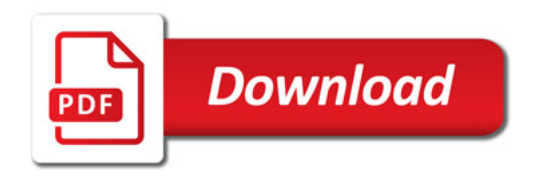

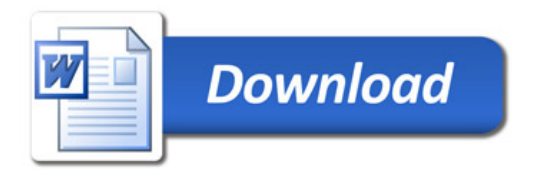